Algorytm

Jego wygląd zależny jest od:

- Stopnia
- Początkowej długości linii

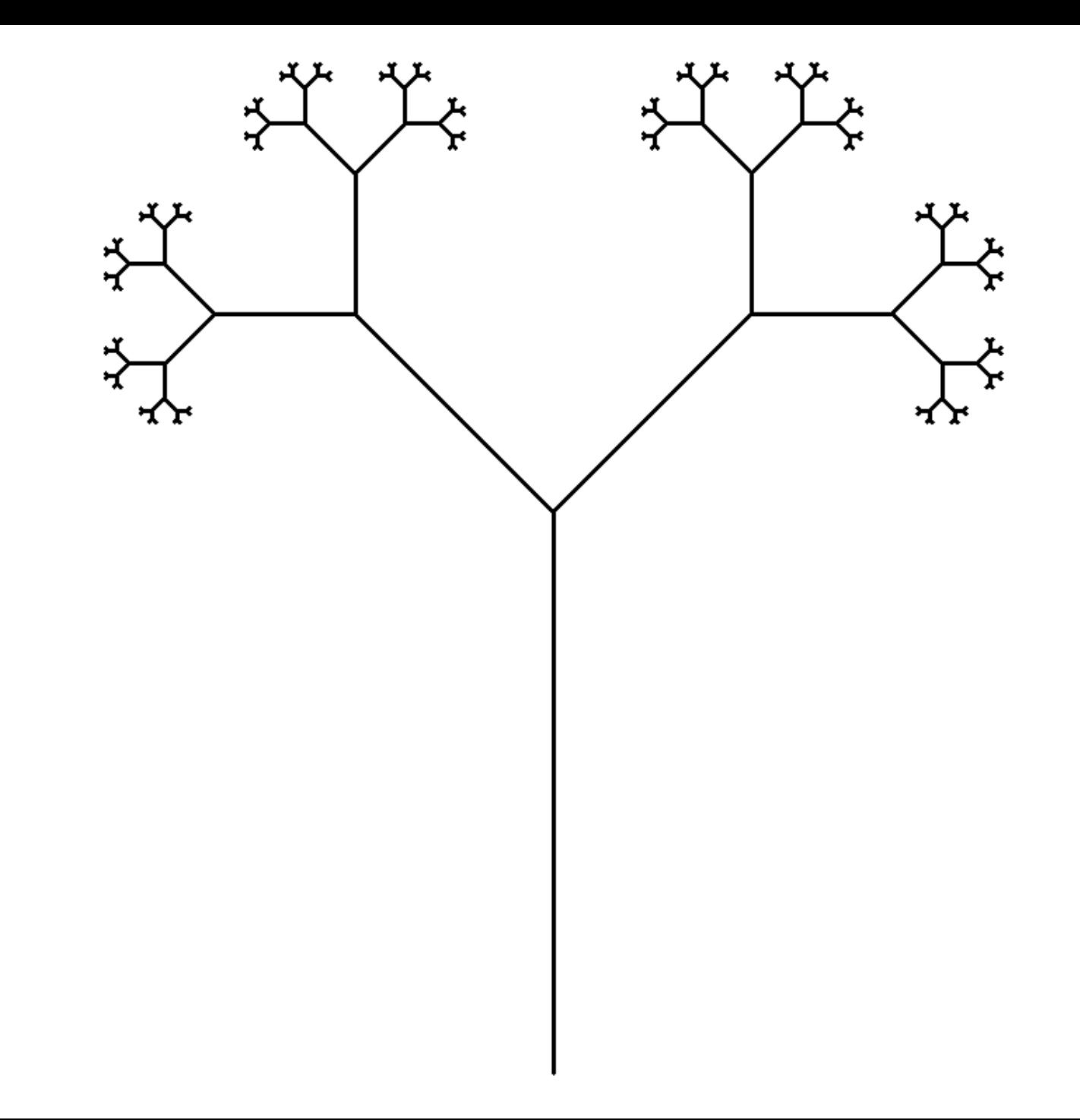

Jego wygląd zależny jest od:

- Stopnia
- Początkowej długości linii

Jest to fraktal, więc ma powtarzalną strukturę

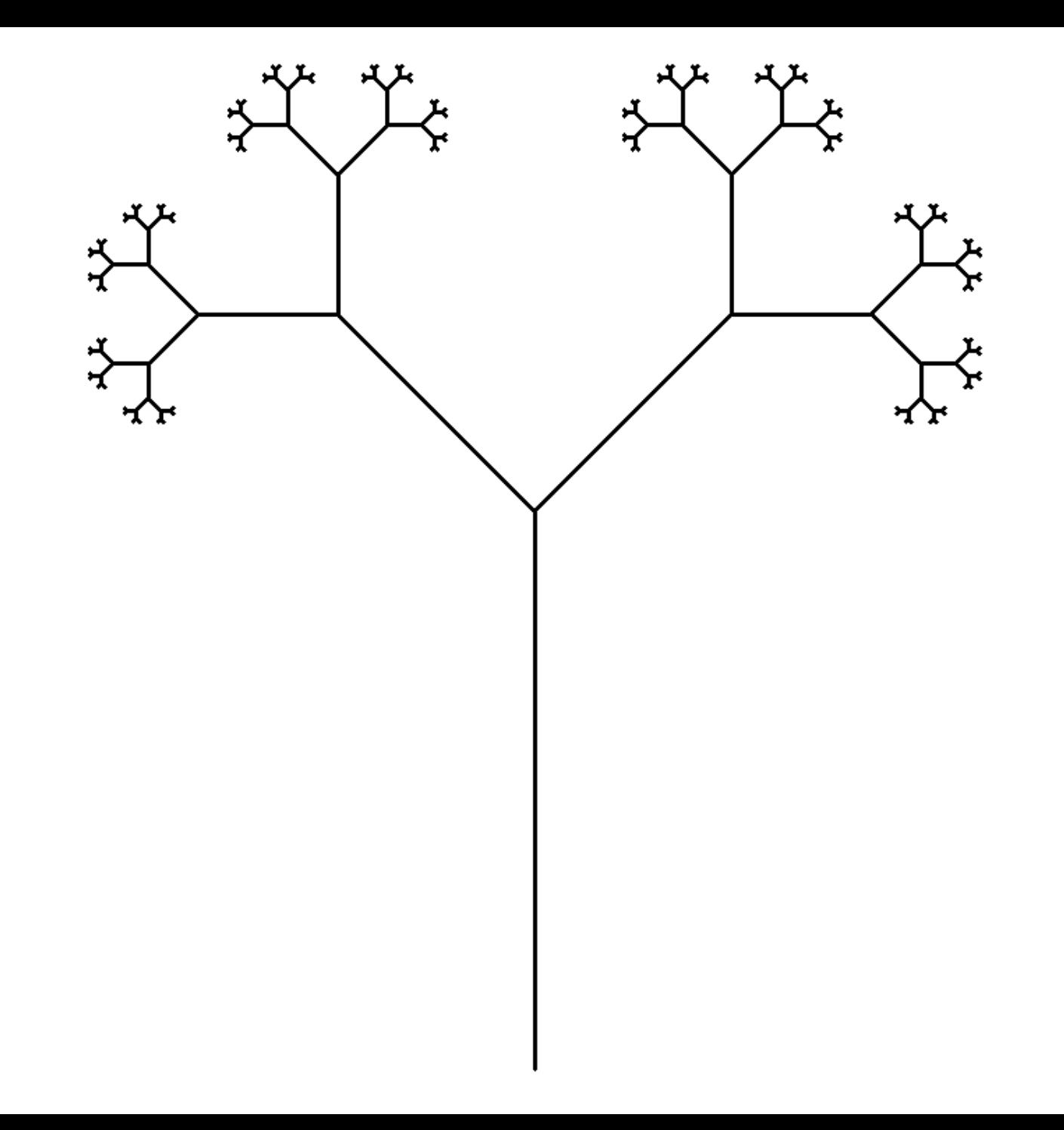

 $\cdot$   $\bullet$  - stopień = 3

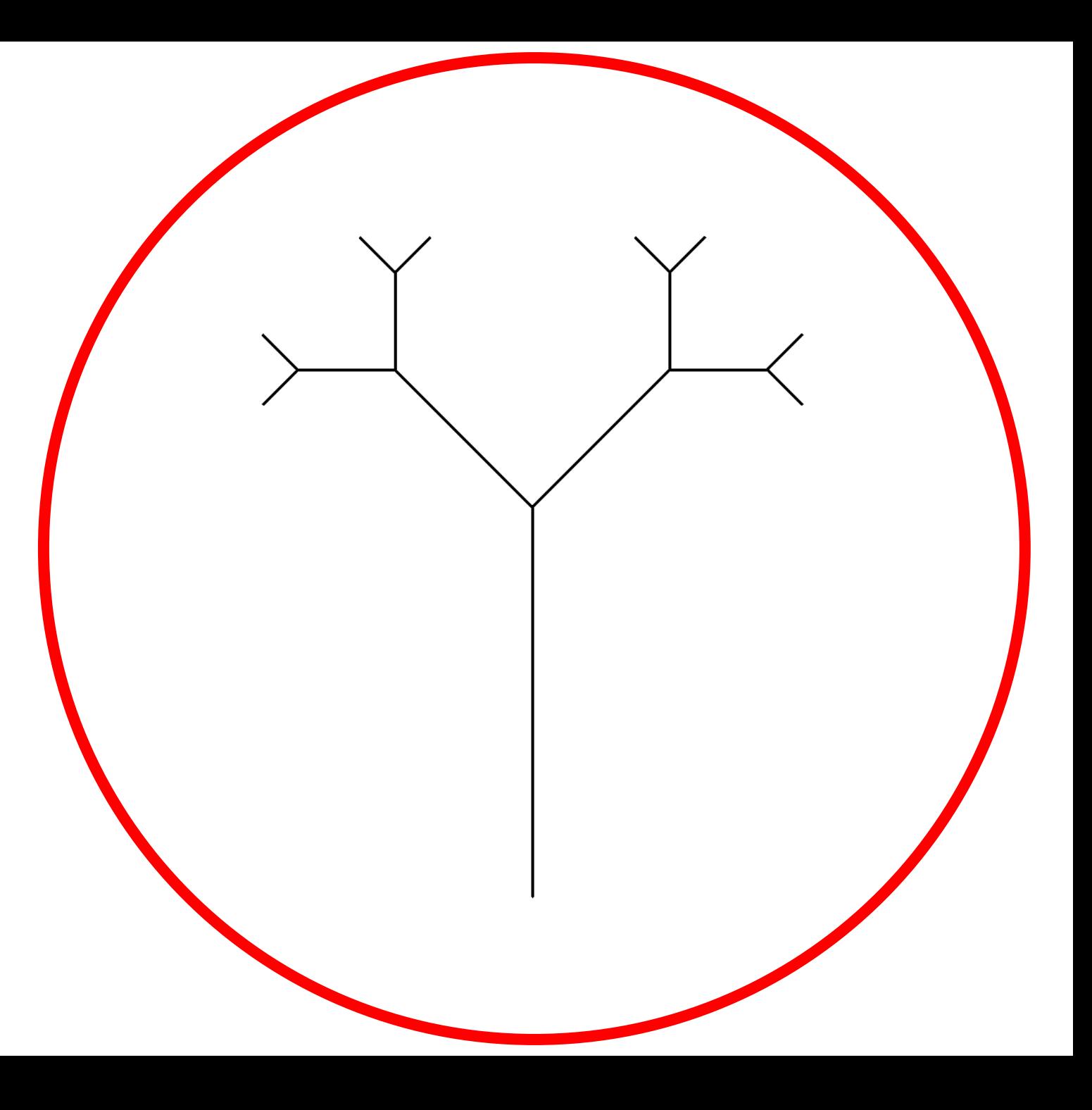

- $\cdot$   $\bullet$  stopień = 3
- $\bullet$   $\bullet$  stopień = 2

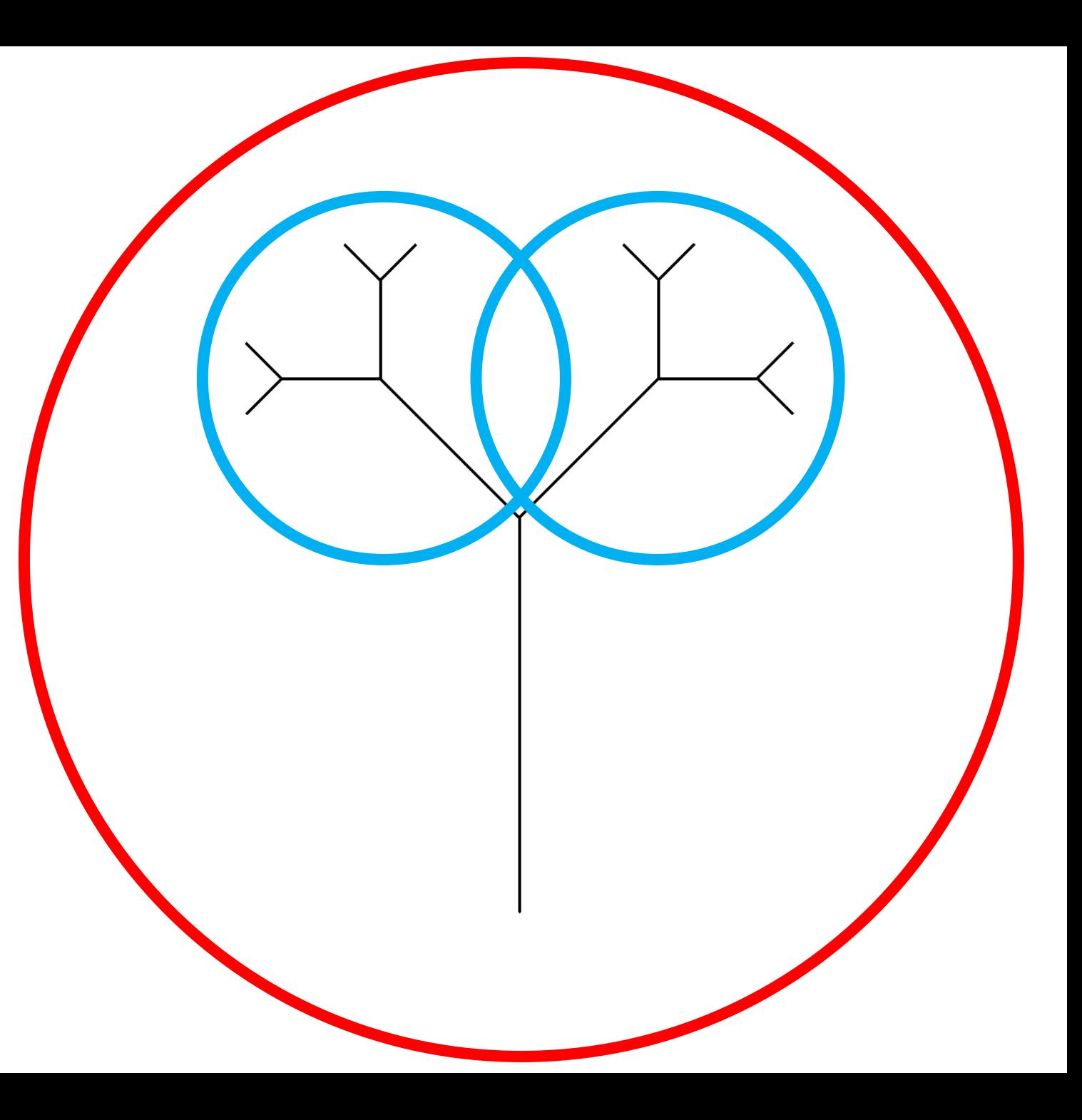

- $\cdot$   $\bullet$  stopień = 3
- $\bullet$  stopień = 2
- $\cdot$   $\bullet$  stopień = 1

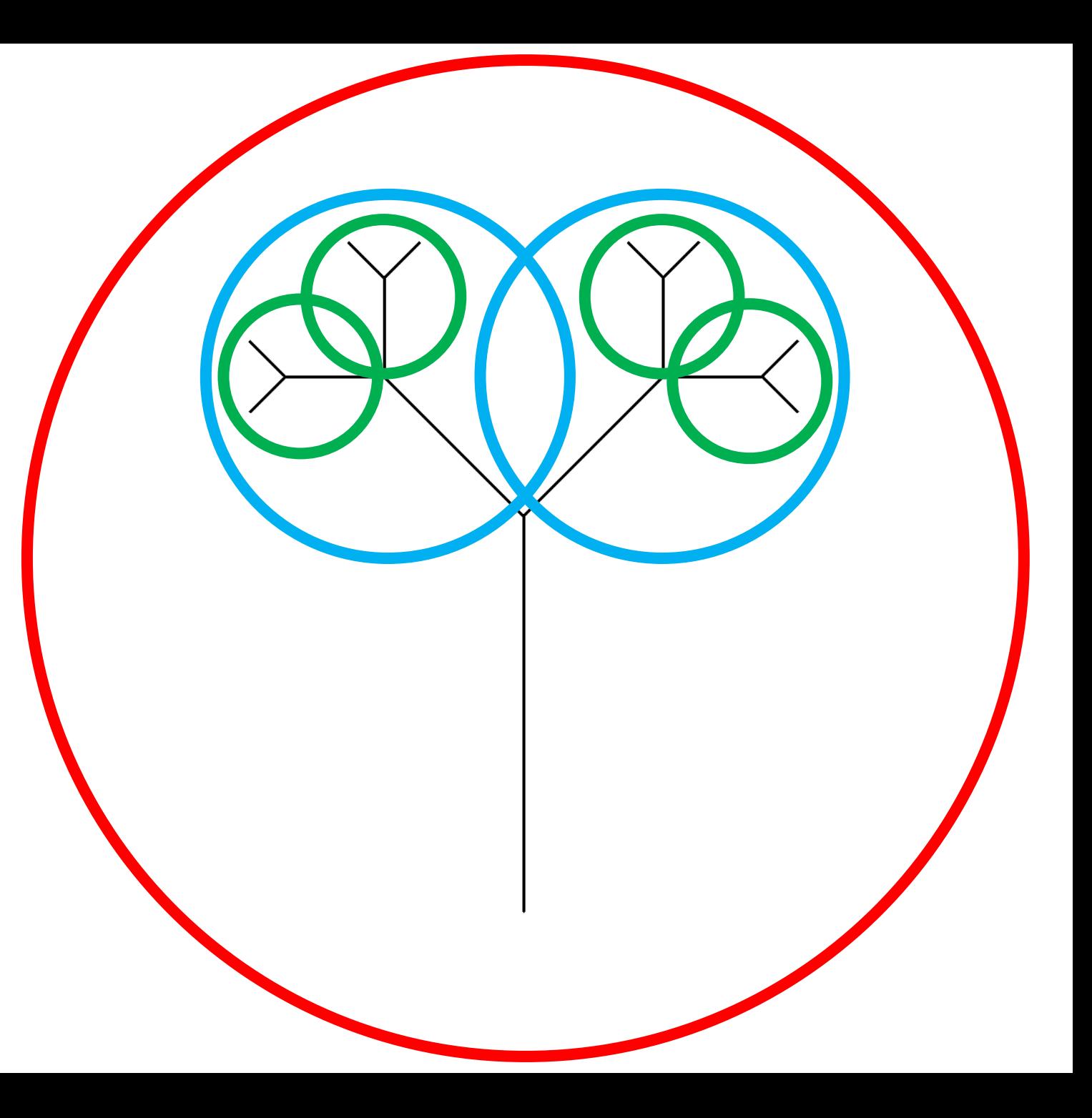

- $\cdot$   $\bullet$  stopień = 3
- $\bullet$  stopień = 2
- $\cdot$   $\bullet$  stopień = 1
- $\cdot$   $\bullet$  stopień = 0

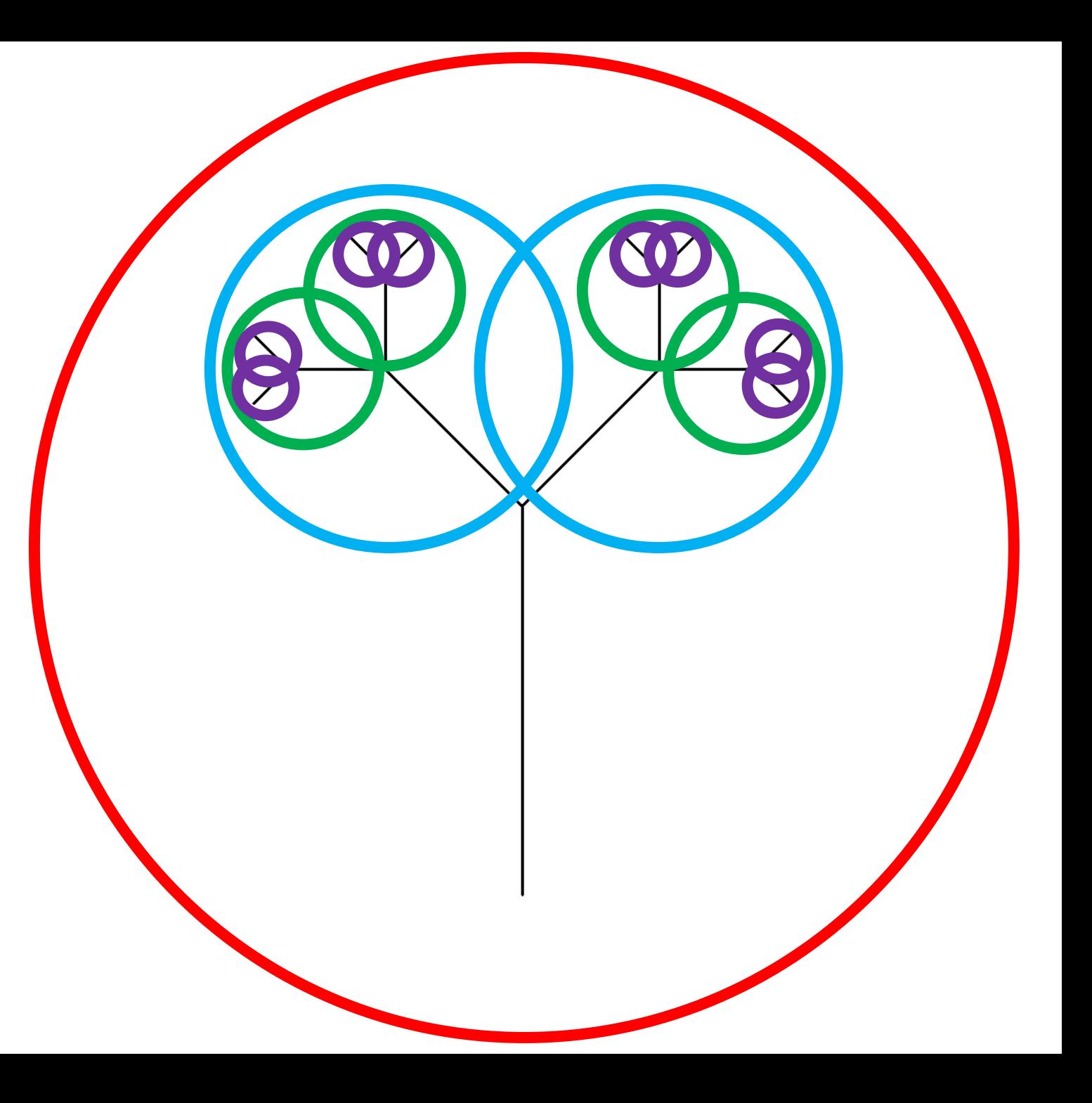

Drzewo binarne składa się z **linii (gałęzi)** i **dwóch drzew binarnych** o **stopniu o jeden mniejszym** i **dwa razy krótszej linii**

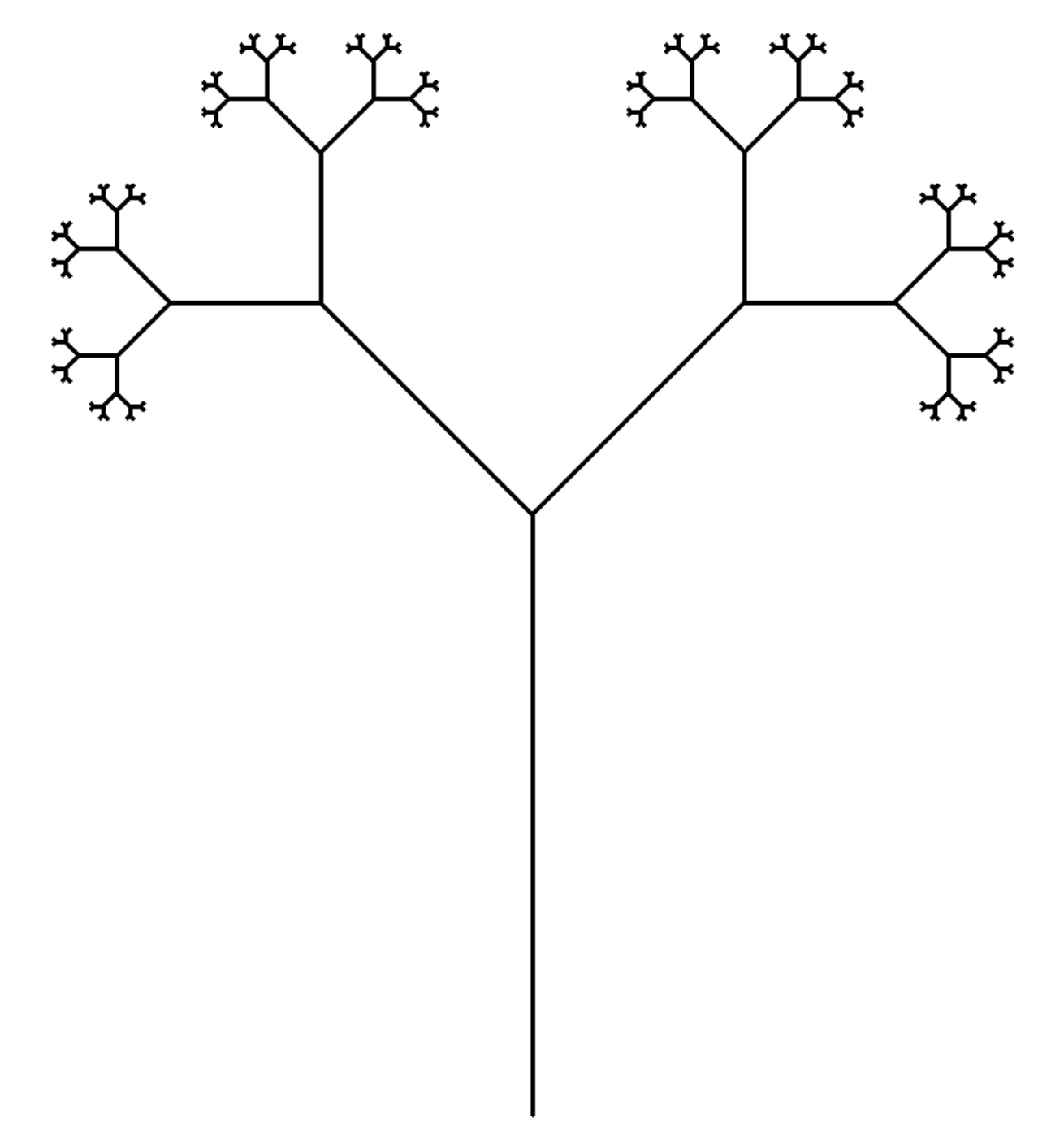

### Konstrukcja algorytmu

• Projektujemy działanie funkcji rysującej Drzewo Binarne:

#### **drzewo\_binarne(stopien, dlugosc)**

- Funkcja będzie rysować Drzewo Binarne dla danego stopnia i zadanej początkowej długości linii
- Skoro Drzewo Binarne składa się z dwóch Drzew Binarnych o stopniu o jeden mniejszym, to będziemy używać **wywołań rekurencyjnych**

#### **drzewo\_binarne(stopien-1, dlugosc/2)**

#### Konstrukcja algorytmu c.d.

- Jeśli wiemy już jak będziemy korzystać z rekurencji możemy przystąpić do konstrukcji **funkcji rekurencyjnej**.
- Szczególnie zadbać musimy o to, aby:
	- 1. Rekurencja zatrzymała się w odpowiednim momencie *warunek stopu*
	- 2. Wywołania rekurencyjne miały odpowiednie wartości parametrów

## Ogólny przykład funkcji rekurencyjnej

**FREK** (*parametry*)

- 1. [Operacje wstępne]
- 2. Jeżeli (warunek stopu spełniony), to: **STOP**
- 3. Wywołanie rekurencyjne **FREK**(*odpowiednio zmodyfikowane parametry*)
- 4. [Operacje końcowe]

1. Jakie będą parametry funkcji?

- 1. Jakie będą parametry funkcji?
	- **Stopień** struktury
	- **Długość** gałęzi

- 1. Jakie będą parametry funkcji?
	- **Stopień** struktury
	- **Długość** gałęzi
- 2. Jaki będzie warunek stopu?

- 1. Jakie będą parametry funkcji?
	- **Stopień** struktury
	- **Długość** gałęzi
- 2. Jaki będzie warunek stopu?
	- **stopień = 0**
	- Wtedy zaprzestajemy kolejnych wywołań rekurencyjnych

- 1. Jakie będą parametry funkcji?
	- **Stopień** struktury
	- **Długość** gałęzi
- 2. Jaki będzie warunek stopu?
	- stopień  $= 0$
	- Wtedy zaprzestajemy kolejnych wywołań rekurencyjnych
- 3. Jak będziemy modyfikować parametry w wywołaniu rekurencyjnym?

- 1. Jakie będą parametry funkcji?
	- **Stopień** struktury
	- **Długość** gałęzi
- 2. Jaki będzie warunek stopu?
	- stopień =  $0$
	- Wtedy zaprzestajemy kolejnych wywołań rekurencyjnych
- 3. Jak będziemy modyfikować parametry w wywołaniu rekurencyjnym?
	- **stopień – 1**
	- **długość / 2**

#### Drzewo Binarne - spostrzeżenia

- Zauważmy, że Drzewo Binarne składa się z linii (gałęzi) oraz dwóch drzew binarnych o stopniu o jeden mniejszym i połowie długości linii
- W takim razie najpierw musimy narysować linię idąc do przodu
- Następnie rysujemy lewe Drzewo Binarne obracamy się w lewo i wykonujemy wywołanie rekurencyjne
- Teraz należy narysować prawe Drzewo Binarne obracamy się więc w prawo i wykonujemy wywołanie rekurencyjne
- Zauważmy, że aby móc narysować lewe i prawe drzewo, musimy po jego narysowaniu wrócić na początek gałęzi – tak więc obracamy się do początkowego ustawienia i wracamy

### Drzewo Binarne - algorytm

**drzewo\_binarne** (*stopień, długość*)

- 1. Idź **do przodu** o długość
- 2. Jeżeli **stopień > 0**, to:
	- 1. Obróć się w **lewo**
	- 2. Wywołaj **drzewo\_binarne**(stopień-1, długość/2)
	- 3. Obróć się w **prawo**
	- 4. Wywołaj **drzewo\_binarne**(stopień-1, długość/2)
	- 5. Obróć się w **lewo** (do początkowego ustawienia)
- 3. Idź **do tyłu** o długość